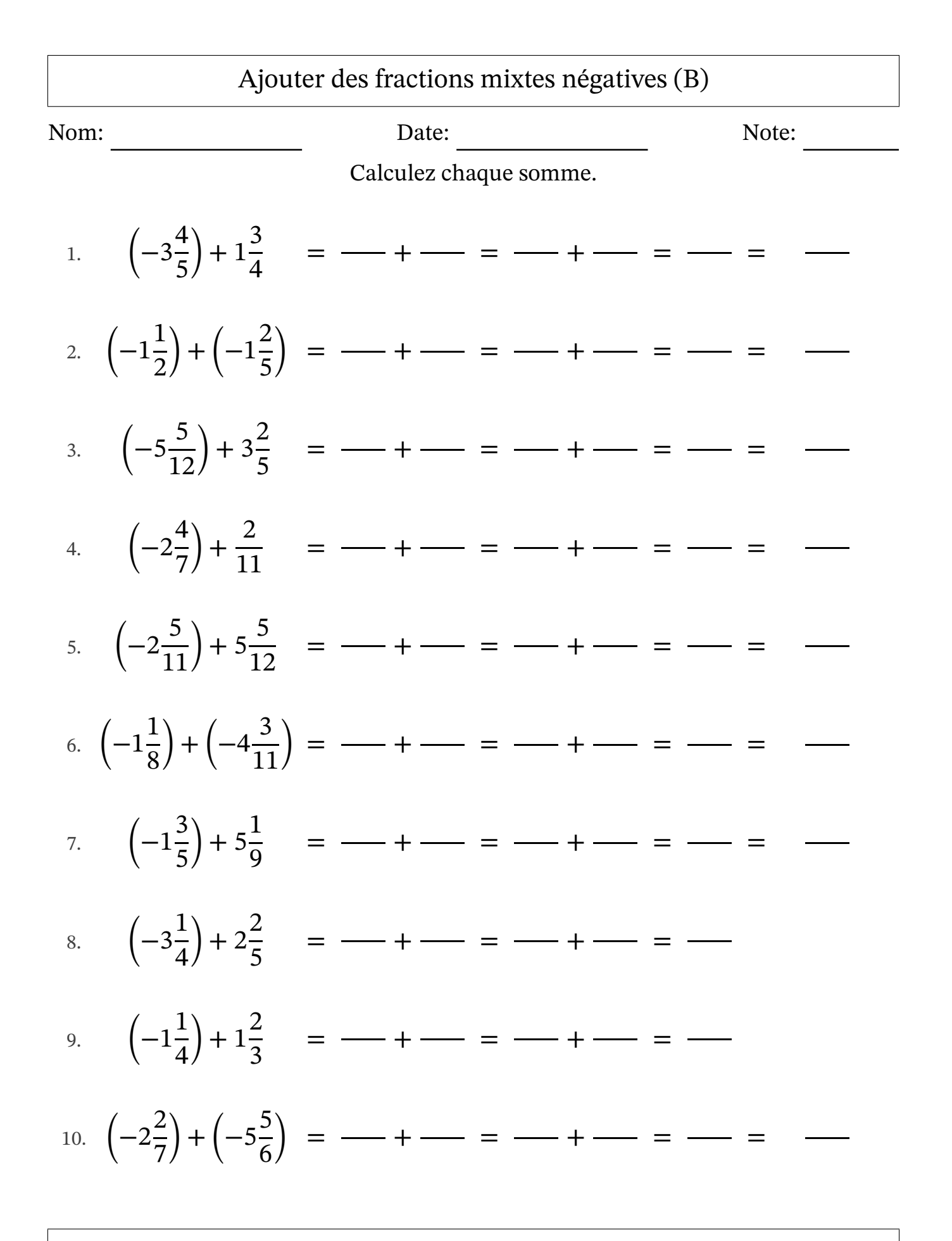

MathsLibres.com

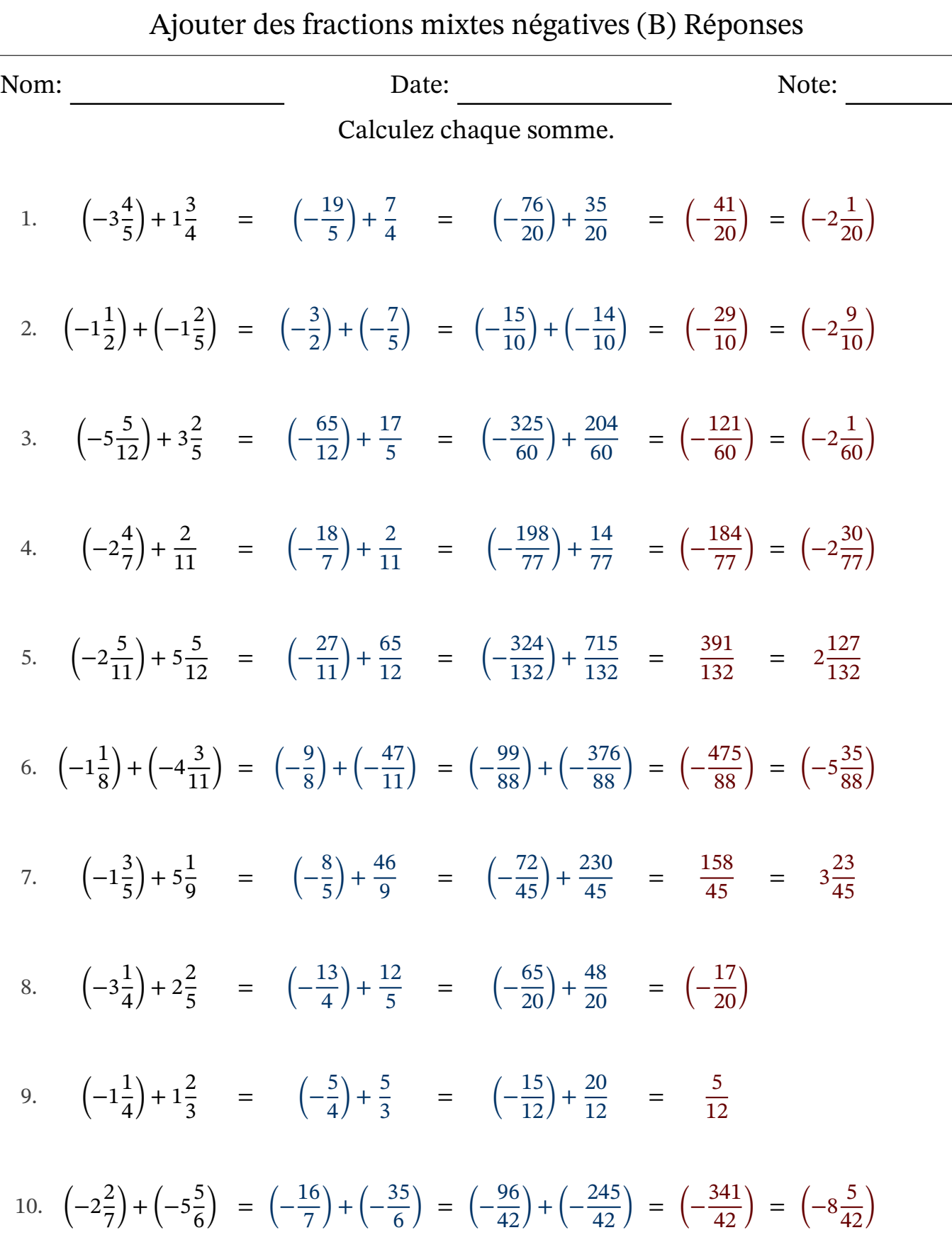

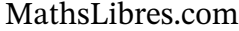